CodeX Writer Crack Activation Code With Keygen

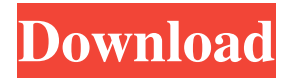

CodeX Writer Crack+ Patch With Serial Key Free For PC [Latest 2022]

CodeX Writer Free Download is a neat coding language that lets you build your web applications or programs either from scratch or existing projects. Even if the overall design can seem a little overwhelming, getting to know tools makes work easy and efficient.Q: How do I limit the width and height of a HTML5 video tag? I am developing a website and I would like to limit the width and height of the video to like 100px but I am a little bit confused by the width and height specifications of the video tag. A: If you have a video element in your page and set the width and height attributes, it will restrict it to that size. See this fiddle for an example. A: This script will allow the user to resize the video to any size he/she likes. Q: Why can't the simple case be the most important case? I have this argument that I think is right. But if it is, I have a really bad case of feeling stupid. Please tell me why it's wrong, or, at least, tell me where it's wrong. A: Just for completeness, I'll mention the standard answer (if

we're talking about classical logic). The simplest case of a certain proposition is called the most important case. The standard answer goes like this: The proposition is true in the most important case. There are other cases in which the proposition is false. Therefore, the proposition is true. The question about "Why can't the simple case be the most important case?" can be phrased in a way that is closer to the actual paradox that the answer tries to avoid. What the paradox of the simple case is trying to show is that the reasoning about the case where the proposition is not true (the first case) is just a version of the reasoning about the case). If there is a valid proof that shows that the proposition is true

when it's not true, the reasoning that shows that the proposition is false when it's true is a special case of that proof. Therefore, the reasoning about the case where the proposition is true when it's false is just a version of the reasoning about the case where the proposition is true. Mechanics of muscle tension and force transmission in rat soleus muscle. Soleus muscles of the rat were exercised by means

CodeX Writer Crack With License Code [Win/Mac]

KeyMacro is a collection of powerful automation macros that automatically generate repetitive key combinations, clicks, fills, or scripts. Because it uses a free and open-source implementation of Microsoft Word and Excel macros, you get an opportunity to customize the way macros are written in an easy-to-use interface. In addition, you'll be able to fully control how macros are launched. For example, you can make macros automatic. KeyMacro Key Features: ✓ Automate the majority of a task with a single macro by combining actions or repeating one or more tasks in loops. ✓ Organize actions in the form of a set of macros and assign macros to groups. ✓ Create a set of macros for the most typical tasks by creating a standard set of macros. ✓ Extend macros with actions that save time or reduce mistakes. ✓
Macros can be added or excluded from a project. ✓ Macros can be exported to Excel, Word, or HTML files. ✓

Macros can be customized and modified at any time.  $\checkmark$ 

Macros can be launched with a simple keystroke or automatically. I Macro option settings are saved and can be accessed from any location. I Notifications about macros that have run are displayed in the form of a dialog box. I One keystroke can launch a macro from Word or Excel. I Use macros anywhere, including when you work offline. I Macro actions can be recorded, with data saved in a separate file. I Create your own macros and share them with other users. I Macros can be made compatible with all languages.

 $\checkmark$  Macros can be created from simple text or files in a

program or online account. ✓ Macros are fully integrated with Microsoft Office documents. ✓ The interface is intuitive, so you won't have any problems while using it. ✓
Each action can be protected with a password or even require a specific keystroke. ✓ All actions can be modified at any time. ✓ Macros can be enabled or disabled. ✓ Macros can be made compatible with every Office program, including Excel. ✓ Macros are fully compatible with the MacOS. ✓
Macros are fully compatible with all 77a5ca646e

## **CodeX Writer**

All men know the importance of having a good automobile. For a man to be able to have a good automobile he needs to have an automobile that is reliable. Due to this, nowadays, most people are very conscious when they are out and about. It is obvious that these days they will have to deal with some kind of vehicles. Cars are amongst the most commonly seen vehicles. They have, however, become a trend in the world. In addition, they have also become a necessity. It is also common for people to use cars for transporting persons and stuffs. Car parts are not easy to get. Creating a sense of coherence in palliative cancer care. It is important to establish a sense of coherence (SOC) in palliative cancer care. Many patients and their relatives suffer from a lack of mental energy, which leads to a sense of emptiness and confusion. The disease is almost always accompanied by a feeling of hopelessness. The strategies of the palliative care team are, in our opinion, insufficient. Therefore, we developed an intervention. We chose 10 cases that we thought could be suitable to teach in a group. We performed a group process in a palliative care ward in which the sense of coherence (in the TNO SOC scale) of the staff and the patients were measured before and after the intervention. The results show that the intervention is worthwhile. It is possible

to train people to experience a sense of coherence in the palliative care setting.Q: Laravel - session variables not being set in subrequest I have a service where I use PHP's \$\_SESSION variable. In the service, I have a call to an API where I would like to send my session ID. I do so in the first API call, and then, in the second call, I use the session ID to get the data I need. However, the session ID is not being set when I call my API service. What am I doing wrong? Here is my login.blade.php \$user = new User(); if (\$request->ajax()) { \$user->first\_name = \$request->first\_name; \$user->last\_name = \$request->last\_name; \$user->username = \$request->username; \$user->

What's New in the CodeX Writer?

CoderX Writer is a complete and fully-featured application to make your coding projects as easy and efficient as possible. With the setup process, you get a total of 14 tabs that cover all the main features of this application. Below are the tabs: \*... MyTrig Tools is a software that helps you to do keyboard shortcuts in Ubuntu. This includes for copy, paste, cut and others. You can use it for help with a keyboard. This software was made by Allan Gratta and was released with Ubuntu 10.04. The utility is a free open source program and is available in the Ubuntu Software Center. Download MyTrig Tools for Ubuntu. Hello Guys, Today i want to show you that which software you can download in ubuntu. In this software we can download the full version movies for free and also other softwares. This software is totally free. Keyboard shortcuts are very useful for all those who are searching for shortcuts. In this software all the shortcuts are combined in 1. This software is a multi-purpose software. It has all the necessary features. It includes all the things which we required. It is the most popular software used by the people. If you are using Ubuntu then you must have this software. Features: \* (Almost) all software in one solution. \* It provides the full version of software for free. \* It is available in Ubuntu Software Center. \* It includes all the latest softwares for free. \* You can also download other softwares with it. \* The software is tested and created by experienced people. \* This tool is completely safe. \* It is much more faster than downloading with browser. \* It is for both 64-bit and 32-bit operating systems. \* Download and use it right away. \* It is completely free. \* You can also contact with the team in case of any problem. \* You can download any software with it. So let's start using this software. Do you love to watch movies online? Are you thinking about how to watch movies? Then, in this article you can easily find a website that will provide the best quality videos on your devices. YouTube is a website where you can watch movies and videos for free of cost. The website is the most popular video streaming website in the world. Millions

of people use the site daily to watch movies online. YouTube is a free website to watch movies online and it has a lot of categories of movies and videos, which you can watch easily. This website has videos ranging from anime to comedy, sports, music videos, etc. So, if you want to watch movies online then YouTube is the best option. Now, we will discuss how to watch movies on YouTube. How to watch movies on YouTube? The process is simple and requires no installation. For that, **System Requirements:** 

OS: Mac OS X Lion 10.7 or later Windows 7 or later Processor: 2GHz+ Processor or equivalent Memory: 1 GB RAM Video: NVIDIA GeForce GTX 260 or ATI Radeon HD 4850 or better Sound Card: DirectX 11 Compatible sound card or better Connection: DirectX 11 Compatible display adapter, HDMI and DVI How to Install: 1. Drag the downloaded file "UltimateRetro

https://aboulderpharm.com/wp-content/uploads/glaglad.pdf

https://openaidmap.com/w32-ackanttadr-removal-tool-crack-registration-code-latest-2022/

http://fitnessbyava.com/wp-content/uploads/2022/06/PDF\_to\_Image\_2009.pdf

http://molens.info/?p=5896

https://santoshkpandey.com/wanderlust-crack-license-keygen-x64/

https://cloudinfo.guru/wp-content/uploads/2022/06/jamren.pdf

http://dewaoption.com/?p=22287

https://reset-therapy.com/wp-content/uploads/2022/06/rynahamz.pdf

https://mylacedboutique.com/wp-content/uploads/2022/06/Name\_Maker\_LE.pdf

https://coopergoody.com/wp-content/uploads/2022/06/The\_File\_Seeker.pdf